## Wind Rose and Graphics

## How is the wind rose resultant vector calculated?

The resultant vector combines the frequency of winds in each direction to get an "average" wind direction. There are two things to note about this calculation, which may cause confusion if you are not aware of them:

- 1. The calculation of the resultant vector considers only wind direction and the frequency of each wind direction, wind speed has no part in the calculation.
- 2. Calms are included in the calculation. This can be confusing as calms do not appear as part of the wind rose, especially if there are a lot of calms in a direction where there is little non-calm wind. A situation such as this can cause the resultant vector to point away from the predominant non-calm wind directions.

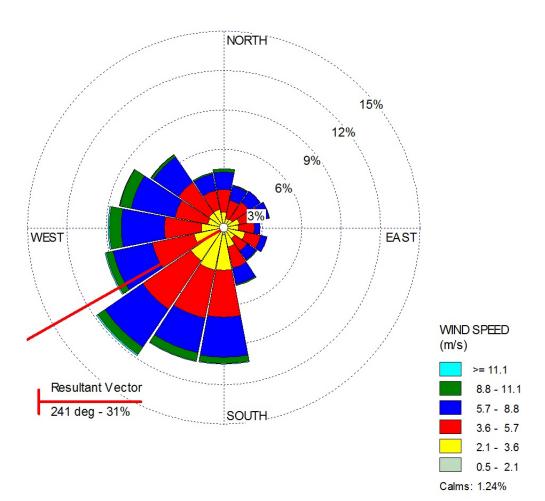

Unique solution ID: #11010 Author: Gareth Davis Last update: 2010-05-31 15:47